記入日: 2019年2月13日

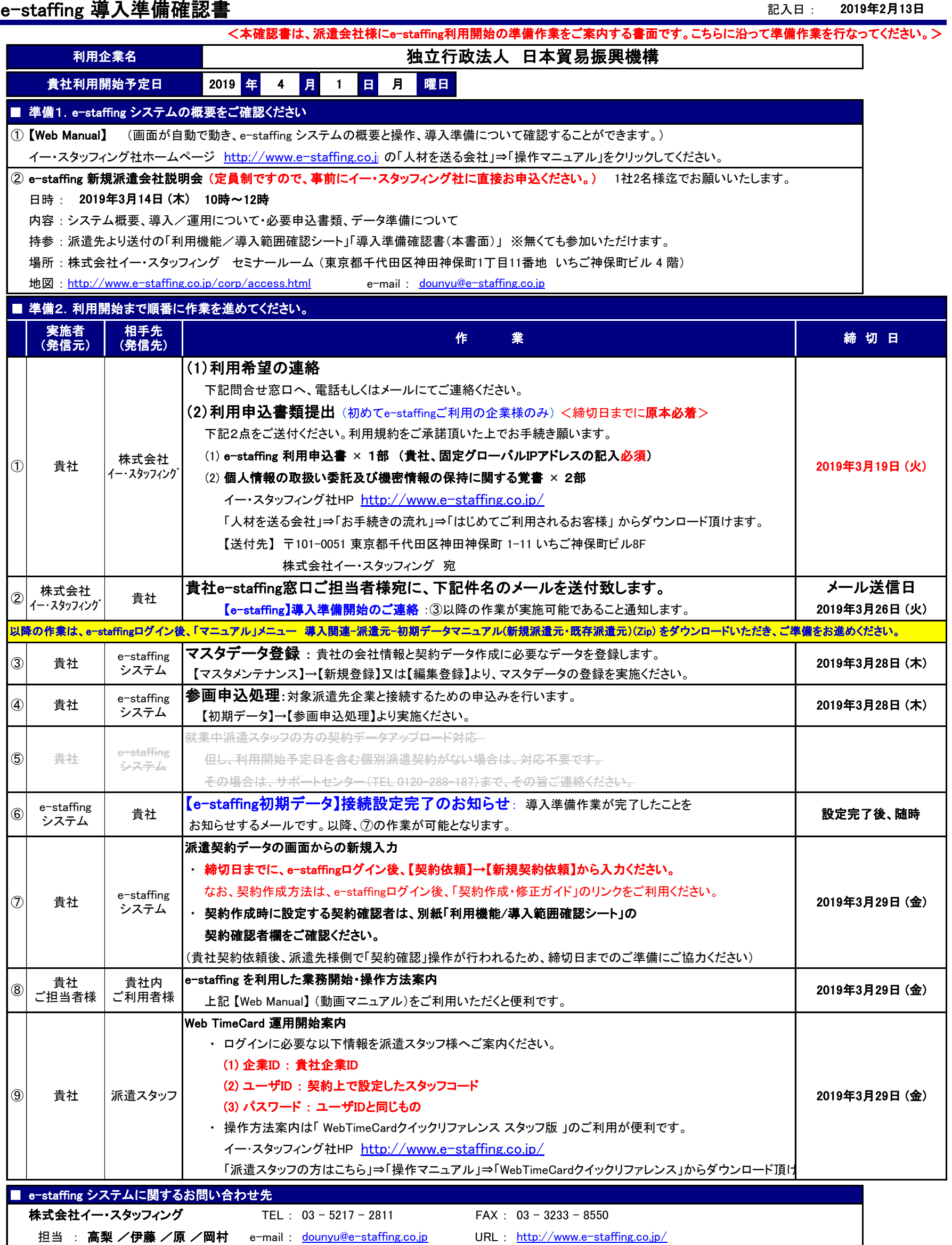